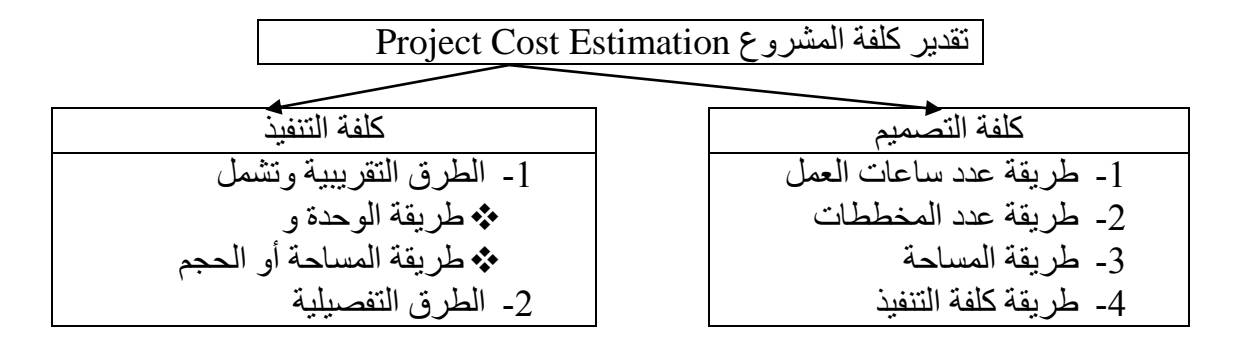

**الطرق التقريبية لتقدير كلفة المشروع Methods Approximate**

وهي الطريقة التي يستخدمها المالك او من ينوب عنه في المراحل الأولية من دراسة الجدوى الاقتصادية ومن النادر جدا تتطابق هذه التقديرات مع الكلفة الحقيقة للمشروع ولكن كلما قل الفارق إلى اقل من (10%) يعبر ذلك عن الدقة في التقدير وعن مهارة من يقوم بالتقدير الهدف من تقدير الكلفة هو ما يلي

معاونة المالك في أخذ القرار المناسب في مرحلة دراسة الجدوى ومعاونته في سهولة اختيار المقاول الجاد في مرحلة فتح العطاءات ومساعدته في تدبير الموارد المالية للمشروع معاونة المقاول في طرح السعر المناسب لتقديم العطاء ومساعدته في تدبير الموارد المالية للمشروع مساعدة المهندس المصمم في اختيار أفضل البدائل للتصميم والتنفيذ

## **-1 طريقة الوحدة Method Unit**

مثال1 : عند تشييد أحد المستشفيات التي تتسع لعدد (100) سرير كانت التكلفة حوالي (1.25) مليون دوالر. المطلوب حساب تكلفة بناء مستشفى جديد بنفس المواصفات لكن بسعة اكبر تصل إلى (125) سرير

الحل: تكلفة السرير = 100 / 1000000 × 1.25 = 12511 دوالر تكلفة المستشفى الجديد = 12500 × 125 = 1562500

**مالحظة :** لو فرضنا أن هناك تضخم في األسعار بسبب الفرق الزمني بين تنفيذ كل من المشروعين يقدر بحوالي 5% فكم ستصبح كلفة المستشفى الجديد التكلفة تصبح = 1562500 × 1.05 = 1441425 دوالر

## **-2 طريقة المساحة او الحجم (Method Space or Area(**

مثال 2 : المطلوب حساب تكلفة مبنى سكني يتكون من خمسة طوابق بالإضافة إلى الأساسات على مساحة (300m²) أذا كانت المعلومات السابقة تبين إن تكلفة مبني مشابه بنفس المواصفات وعلى مساحة (500m²) وبارتفاع ثلاثة طوابق بالإضافة إلى الأساسات قد كلف (0.5) مليون دولار

الحل: أوال: طريقة المساحة تكلفة الطابق الواحد على اعتبار األساسات كطابق = (3+1) / 1000000 × 0.5 = 125111 دوالر للطابق تكلفة المتر المربع الواحد = 500 / 125000 = 250 دوالر للمتر المربع تكلفة المبنى الجديد = (5+1)× 300 × 250 = 451111 دوالر

ثانيا : طريقة الحجم  
نفرض أن ارتغا ططابق الوراحد هو 3m  
ارتفاع المبنى القديم = 
$$
2 \times 500 = 12 \times 500
$$
  
حجم المبنى القديم =  $12 \times 500 = 6000 \times 6000$   
تكلة المتر المكعب الوراحد = 10000000 / 6000 =  
تكلة المتنر المكعب الوراحد 3 = 18 × 300 = 5400m<sup>3</sup> = 18 × 300 = 540000 = 5400 × 83.333 =

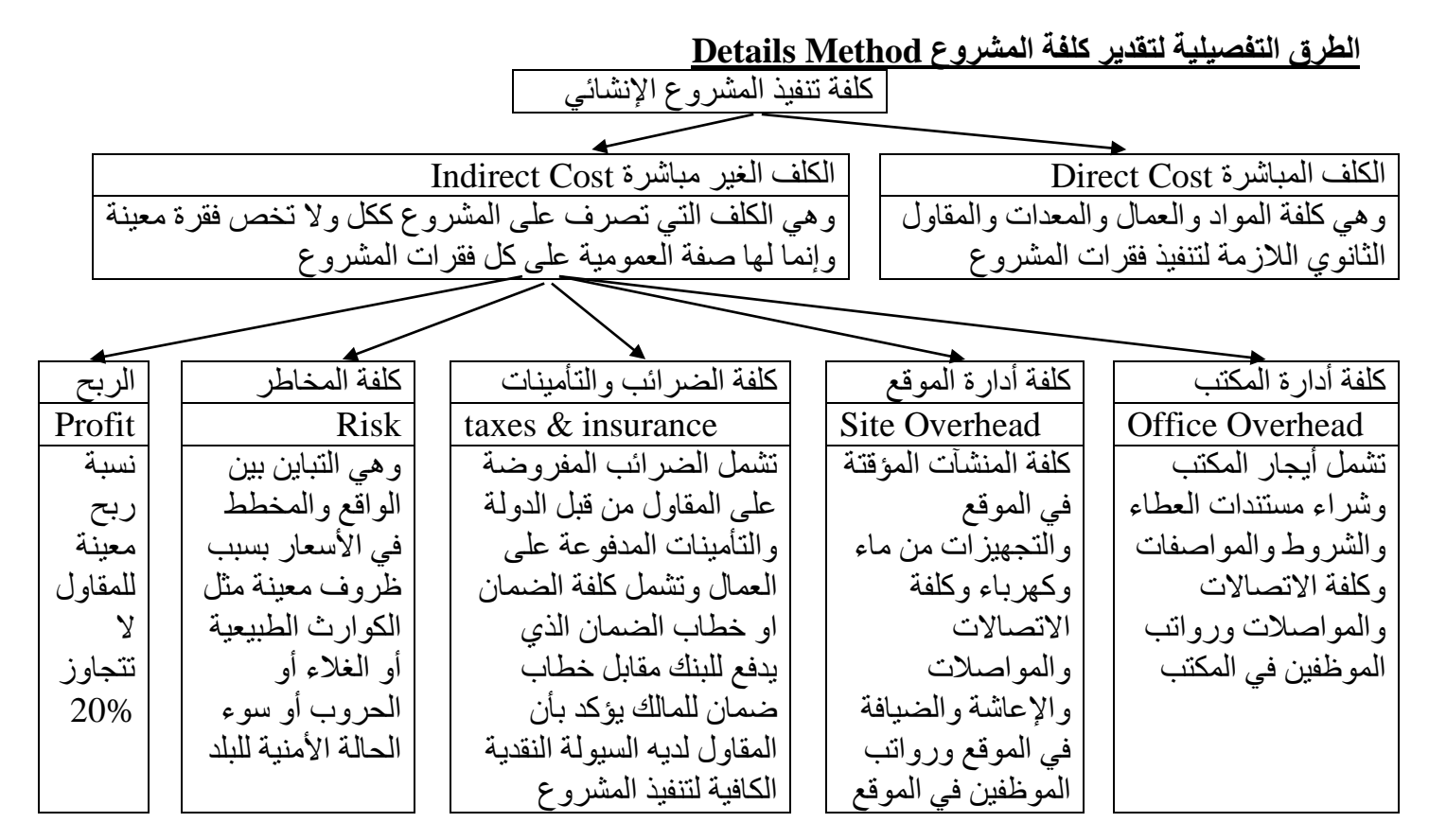

**الطرق التفصيلية لتقدير كلفة المشروع Method Details** وهي الطرق التي تستخدم في تقدير كلفة بنود أو فقرات المشر وع ومن ثم الكلفة الكلية بدقة كافية يمكن الاعتماد عليها في التعاقد بين المالك والمقاول ويتم فيها حساب ما يلي -1 كلفة المواد الالزمة لكل بند Cost materials -2 كلفة العمالة الالزمة لكل بند Cost Labor -3 كلفة المعدات الالزمة لكل بند Cost Equipment -4 كلفة المقاولين الثانويين -5 كلفة الضرائب والتأمينات والضمان والمخاطر -4 نسبة الربح الكلفة الكلية = الكلفة المباشرة + الكلفة الغير مباشرة

## خطوات حساب الكلفة التفصيلية -1 دراسة المخططات وزيارة الموقع وكتابة تقرير يوضح فيه طريقة الوصول إلى الموقع ومدى توفر المواد والخدمات الأخرى وتأمين الموقع وطبوغر افية الموقع وهل هناك عوائق أو أعمال مطلوب إزالتها -2 حساب الكميات مع تحديد وحدة القياس لكل بند او فقرة -3 حساب تكلفة المواد الالزمة لكل بند -4 حساب تكلفة العمالة الالزمة لكل بند -5 حساب تكلفة المعدات الالزمة لكل بند -4 حساب تكلفة المقاولين الثانويين لبعض البنود -7 حساب تكلفة اإلدارة والضرائب والضمان والتأمينات والمخاطر وتقدير نسبة الربح

3 مثال 3 : أحسب التكلفة الكلية و تكلفة ( <sup>3</sup>m500 (إذا أعطيت البيانات التالية : m1 (الالزمة لحفر ( -1 الحفر باستخدام الحفر الميكانيكي . -2 معدل الحفر اليومي = day/ 3 . 50m -3 المعدات : - حفار عدد 1 ، تكلفة اإليجار day800\$/ . -4 العمالة : - عامل ماهر عدد 1 ، التكلفة day70\$/ . وعامل عادي عدد 2 ، التكلفة day50\$/ . -5 التكلفة الغير مباشرة تقدر بحوالي 31 % من التكلفة المباشرة . الحل: مدة الحفر = الكمية / اإلنتاجية = day 10 = 500/50 تكلفة المعدات = مدة العمل × إيجار اليوم الواحد = 8000\$ = day800\$/ × day 10 تكلفة العمال = مدة العمل × إيجار اليوم الواحد = 10 day × [(50 × 2) + (70 × 1)] = 1700\$ التكلفة المباشرة = المواد+العمال+المعدات+المقاول الثانوي 0 + 8000 + 1700 + 0 = 9700\$ الكلفة الغير مباشرة = %31 من الكلفة المباشرة = 2910\$ = 9700\$ × (30/100) الكلفة الكلية = الكلفة المباشرة + الكلفة الغير مباشرة = 12610\$ = 9700\$ + \$ 2910 m\$/ 25.22 = <sup>3</sup>m500 / 12160\$ <sup>3</sup> كلفة المتر المكعب الواحد للحفر =

. أحسب التكلفة الكلية و تكلفة (1 $\,$ 1m3) اللازمة لصب ( $\,$ 0m3) خرسانة مسلحة إذا أعطيت البيانات التالية ج $\,$ أوال : المواد : -

> .50\$/ $\rm m^3$  ـ تكلفة الحصى هي 30\$.  $20\$/\rm m^3$  - تكلفة الرمل هي $-2$ 3- تكلفة الاسمنت هي 350\$/ton -4 تكلفة الحديد هي ton2500\$/ ثانيا :المعدات : -1 رافعة عدد 1 ، تكلفة اإليجار day200\$/ . -2 خالط عدد 1 ، تكلفة اإليجار day300\$/ . ثالثا: العمالة : -1 عامل عادي عدد 5 ، تكلفة day50\$/ . -2 عامل ماهر عدد 2 ، تكلفة day60\$/ . ر ابعا: إنتاجية للصب الخرسانة في اليوم 20m3/day . خامسا: التكلفة الغير مباشرة 25 % من التكلفة المباشرة . الحل :  $60 \text{m}^3 \div 20 \text{ m}^3/\text{day} = 3 \text{ day} = 41$ مدة الصب $= 1$ كمية $= 1$ لإنتاجية

حساب كلفة المواد: نفرض أن نسبة الخلط للخرسانة هي (1:2:4) m1 (من الخرسانة بداللة كمية االسمنت (X (و باستخدام معامل انكماش الخرسانة و هو 1.47 <sup>3</sup> كمية المواد الداخلة في ( فتصبح حسب المعادلة التالية: 1 m<sup>3</sup> of concrete = 0.67 (X+2X+4X) X = 0.213 m<sup>3</sup> حجم االسمنت m 0.426 = X2 <sup>3</sup> حجم الرمل = 0.852 =X4 <sup>3</sup>m حجم الحصى = m/kg 1400 <sup>3</sup> نفرض كثافة االسمنت هي وزن األسمنت = كثافة األسمنت × حجمه = kg 300 = kg 298.2 = 0.213 × 1400 كمية الماء عادة تأخذ %51 من وزن االسمنت = L 150 كمية الحديد لكل متر مكعب صب تفرض kg 100 كلفة الحصى = \$ 2556 = 60 × 50 × 0.852 كلفة الرمل = \$ 512 = 60 × 20 × 0.426 كلفة االسمنت = \$ 6300 = 60 × 350 × (1000 ÷ 300) كلفة الحديد = \$ 15000 = 60 × 2500 × (1000 ÷ 100) كلفة المواد = \$ 24368 = 15000 + 6300 + 512 + 2556 كلفة المعدات = \$ 1500 = [(300 × 1) + (200 × 1)] 3 كلفة العمال = \$ 1110 = [(50 × 5) + (60 × 2)] 3

الكلفة المباشرة = المواد+ المعدات + العمال + المقاول الثانوي =  $0 +1110 + 1500 + 24368 = 26978$ 

 $(25 \div 100) \times 26978 = 6745$  من الكلفة المباشرة $= 6745 = 6745 \times 26978$ 

 $16745 + 26978 = 33723$  الكلفة الكلية $= 45 + 26978 = 6745 + 6745$ 

 $33723 \div 60 = 562$   $\text{S/m}^3 = 33723 \div 60$  كلفة المتر المكعب الواحد من الخر سانة

**مالحظة** لحساب كمية حديد التسليح بالنسبة لألعمدة تقريبا 121كغم للمتر المكعب و للجسور 91 كغم للمتر المكعب و المتوسط 111 كغم للمتر المكعب كافية أذا لم يكن هناك أحمال إضافية كبيرة

بأن : ً **مثال 5** :أحسب سعر العطاء اإلجمالي وسعر الوحدة لكل بند علما \*\* التكلفة اإلضافية للموقع = 11 % \*\* الضرائب و التأمينات = 1 % \*\* هامش الربح = 11 % \*\* تكلفة خطاب الضمان = 1 %

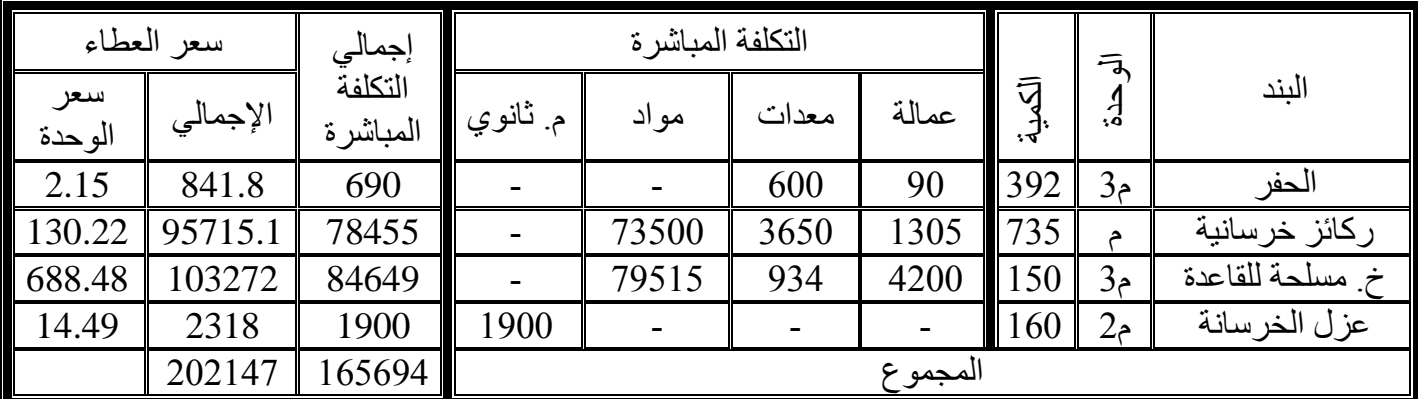

إجمالي التكلفة المباشرة = عمالة+ معدات + مواد + مقاول ثانوي )م. ثانوي( أجمالي سعر العطاء = إجمالي الكلفة المباشرة + إجمالي الكلفة الغير مباشرة = إجمالي التكلفة المباشرة × )مجموع نسب الكلف الغير مباشر + 1( = إجمالي التكلفة المباشرة × )1.22( سعر الوحدة للبند = أجمالي سعر البند ÷ الكمية

<u>مثال 6</u>: أحسب سعر العطاء الإجمالي وسعر الوحدة<sub>.</sub> علماً بأن التكلفة الإضافية للموقع هي 18 % والضـرائب والتأمينـات هي 3 % وهامش الربح هو 15 % وتكلفة خطاب الضمان هي 1 %

| سعر العطاء    |          | إجمالي              | التكلفة المباشرة |                              |       |       |        |                |                   |
|---------------|----------|---------------------|------------------|------------------------------|-------|-------|--------|----------------|-------------------|
| سعر<br>الوحدة | الإجمالي | التكلفة<br>المباشرة | م ثانوي          | مواد                         | معدات | عمالة | الكمية | الوحدة         | البند             |
| 22.83         | 6850     | 5000                | $\blacksquare$   | $\qquad \qquad \blacksquare$ | 3500  | 1500  | 300    | م3             | حفر في تربة عادية |
| 137.00        | 13700    | 10000               | $\blacksquare$   | 8000                         | 1000  | 1000  | 100    | م3             | خ عادية           |
| 164.40        | 49320    | 36000               |                  | 22000                        | 8000  | 6000  | 300    | م3             | خ مسلحة           |
| 15.07         | 45210    | 33000               | $\blacksquare$   | 26000                        | 4000  | 3000  | 3000   | 2e             | أعمال المباني     |
| 5.48          | 16440    | 12000               | 12000            |                              |       |       | 3000   | 2e             | أعمال البياض      |
| 9.86          | 24660    | 18000               | 18000            |                              |       |       | 2500   | 2e             | الدهانات          |
| 27.40         | 8220     | 6000                |                  |                              | 2000  | 4000  | 300    | 3 <sub>e</sub> | الردم             |
|               | 164400   | 120000              | المجموع          |                              |       |       |        |                |                   |

إجمالي التكلفة المباشرة = عمالة+ معدات + مواد + مقاول ثانوي )م. ثانوي( أجمالي سعر العطاء = إجمالي الكلفة المباشرة + إجمالي الكلفة الغير مباشرة  $(1 + 1)$ جمالي التكلفة المباشر ة $\times$  (مجموع نسب الكلف الغير مباشر  $(1 + 1)$  $(1.37) \times$ جمالي التكلفة المباشرة ×  $=$ سعر الوحدة للبند = أجمالي سعر البند ÷ الكمية